**V tem prispevku**

Posodobitev podatkov o MIN in MAX PR na DM za javni sektor – KP za dejavnost zdravstva in socialnega varstva, KP za zaposlene v zdravstveni negi ter KP za zdravnike in zobozdravnike v RS

Zadnja sprememba 06/02/2023 9:36 am CET | Objavljeno 06/02/2023 9:15 am CET

Glede na objavo v Uradnem listu RS, št. 165/22 je Ministrstvo za javno upravo objavilo nov Katalog funkcij, delovnih mest in nazivov.

V šifrantu delovnih mest smo pripravili pripomoček za posodobitev obstoječih delovnih mest z novimi izhodiščnimi plačnimi razredi (minimalni in maksimalni plačni razred delovnega mesta). S tem pripomočkom bo izvedeno ažuriranje podatkov o minimalnem in maksimalnem plačnem razredu na delovnih mestih plačne skupine E in F.

Za izvedbo posodobitve morate imeti nameščeno **verzijo iCentra 2023.02.001 oziroma novejšo**.

**Posodobitev morate izvesti po tem, ko ste že uvozili nova delovna mesta iz kataloga (navodilo smo vam poslali ločeno).**

Posodobitev izvedete v šifrantu Delovnih mest. Izberete Šifranti…Ostali šifranti…Delovna mesta.

Pripomočki v | Evidenca prisotno Obračun plač | Šifranti - | Obračun premij Letne obdelave Zaposleni Kreditodajalci in prejemniki nakazil Dajatve in odtegljaji Sistem obračuna Ostali šifranti  $\blacktriangleright$ Delov a mesta Delovni nalogi Elementi temeljnice Nazivi bonitet

Saop Obračun plač zaposlenih [DEMO] - Javni zavod Sidro

Kliknete na ikono za Uvoz podatkov ter izberete Posodobitev plačnih razredov.

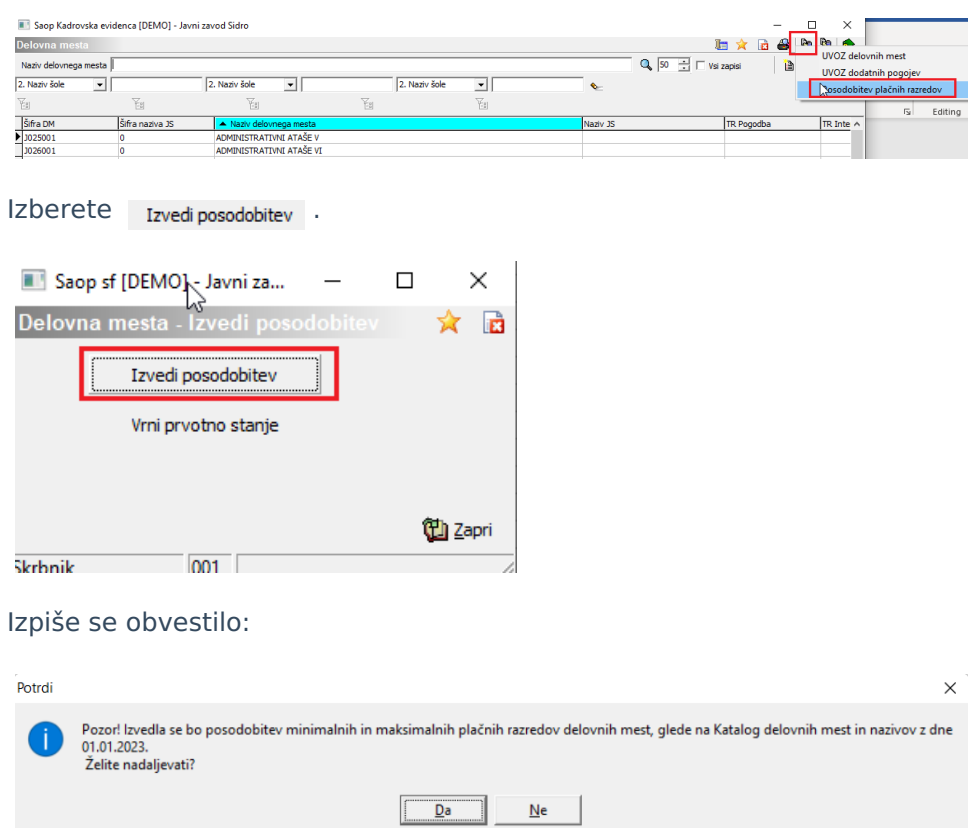

Kliknete Da. Program izvedbe posodobitev plačnih razredov in javi naslednjo informacijo.

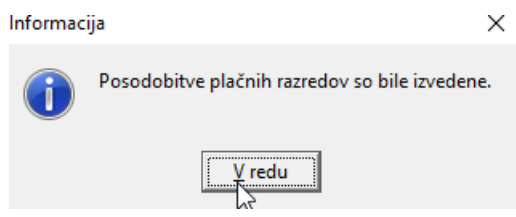

Kliknete V redu. Posodobitev je s tem zaključena.

## **Kaj se s tem spremeni na delovnih mestih?**

Na vseh delovnih mestih skupine E in F, ki jih imate v šifrantu, se posodobita podatka o številki plačnega razreda MIN in MAX na zavihku Podatki za JS. Ostali podatki, vneseni na delovnem mestu (npr. na zavihku Pogoji in Opis) se ne spreminjajo.

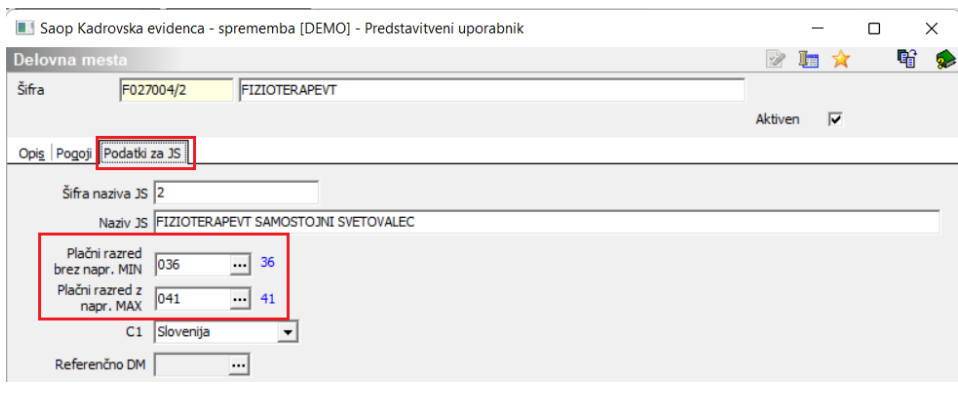

## **Funkcija Vrni prvotno stanje**

V pripomočku imate poleg funkcije Izvedi posodobitev tudi možnost izbire Vrni v prvotno stanje.

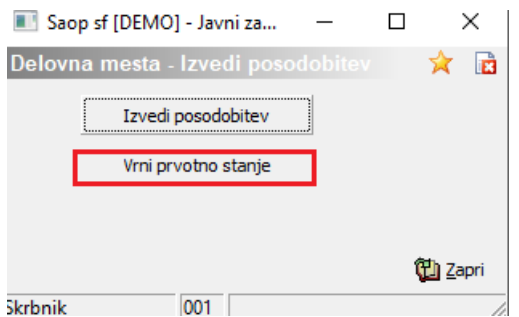

S to funkcijo lahko podatke o izhodiščnih plačnih razredih vrnete v stanje pred izvedbo posodobitve. Uporabo te funkcije priporočamo samo v izrednih primerih.